Planning and Optimization B2. Introduction to Planning Tasks

Malte Helmert and Gabriele Röger

Universität Basel

September 27, 2023

#### Content of this Course

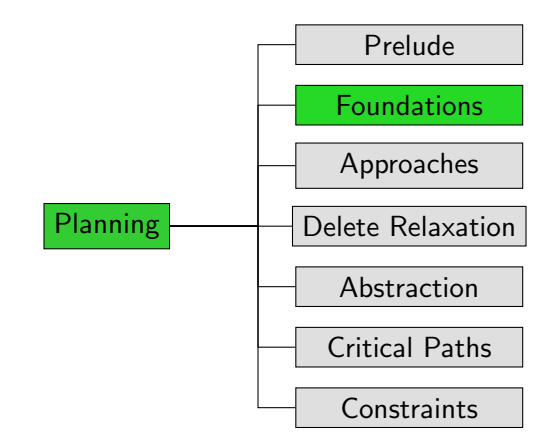

<span id="page-2-0"></span>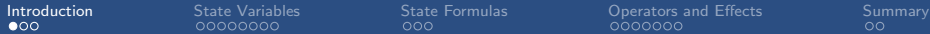

# [Introduction](#page-2-0)

## <span id="page-3-0"></span>The State Explosion Problem

- We saw in blocks world:
	- n blocks  $\rightsquigarrow$  number of states exponential in n
- same is true everywhere we look
- $\blacksquare$  known as the state explosion problem

To represent transitions systems compactly, need to tame these exponentially growing aspects:

- states
- goal states
- transitions

## <span id="page-4-0"></span>Running Example: Transition System

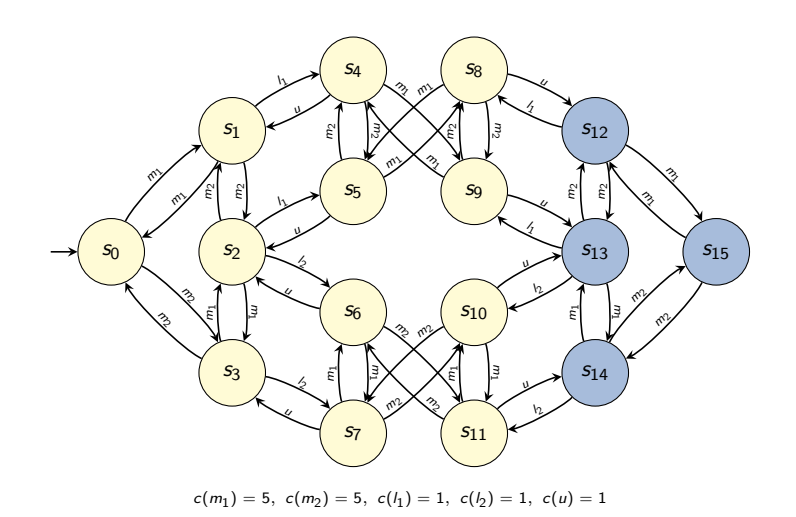

<span id="page-5-0"></span>[Introduction](#page-2-0) [State Variables](#page-5-0) [State Formulas](#page-13-0) [Operators and Effects](#page-16-0) [Summary](#page-31-0)

# [State Variables](#page-5-0)

# <span id="page-6-0"></span>Compact Descriptions of Transition Systems

How to specify huge transition systems without enumerating the states?

- $\blacksquare$  represent different aspects of the world in terms of different (propositional) state variables
- $\blacksquare$  individual state variables are atomic propositions  $\rightarrow$  a state is an interpretation of state variables
- $n$  state variables induce  $2^n$  states  $\rightarrow$  exponentially more compact than "flat" representations

Example:  $n^2$  variables suffice for blocks world with n blocks

# <span id="page-7-0"></span>Blocks World State with Propositional Variables

#### Example

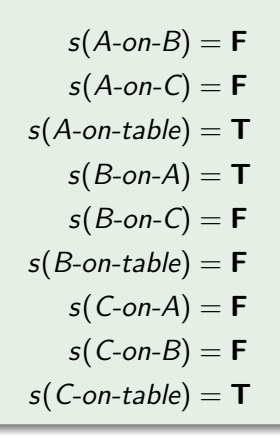

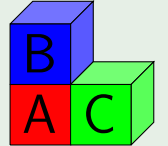

 $\rightarrow$  9 variables for 3 blocks

#### <span id="page-8-0"></span>Propositional State Variables

#### Definition (Propositional State Variable)

A propositional state variable is a symbol  $X$ .

Let  $V$  be a finite set of propositional state variables.

A state s over  $V$  is an interpretation of  $V$ , i.e., a truth assignment  $s: V \rightarrow \{T, F\}$ .

<span id="page-9-0"></span>Running Example: Compact State Descriptions

In the running example, we describe 16 states with 4 propositional state variables  $(2^4 = 16)$ .

## <span id="page-10-0"></span>Running Example: Opaque States

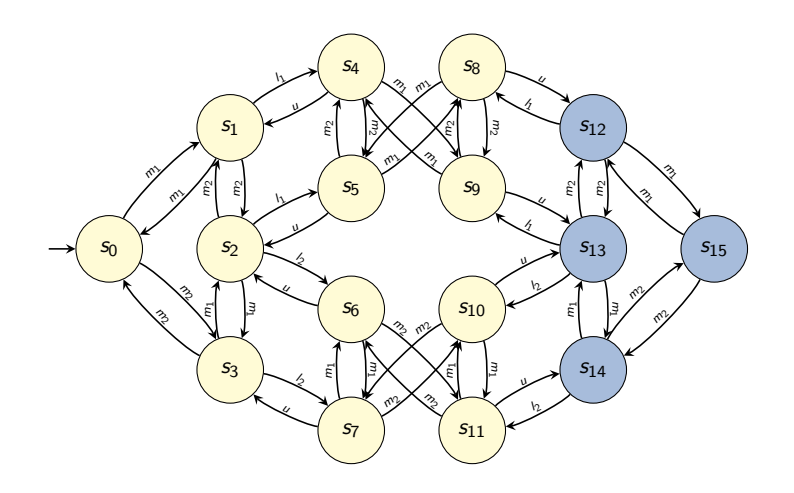

### <span id="page-11-0"></span>Running Example: Using State Variables

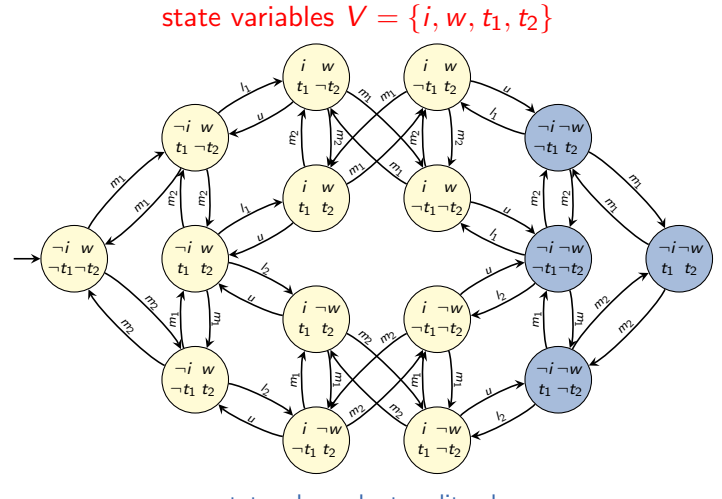

states shown by true literals example:  $\{i \mapsto \mathsf{T}, w \mapsto \mathsf{F}, t_1 \mapsto \mathsf{T}, t_2 \mapsto \mathsf{F}\} \rightsquigarrow i \neg w \ t_1 \neg t_2$ 

# <span id="page-12-0"></span>Running Example: Intuition

Intuition: delivery task with 2 trucks, 1 package, locations L and  $R$ transition labels:

- $m_1/m_2$ : move first/second truck
- $\blacksquare$   $l_1/l_2$ : load package into first/second truck
- $\blacksquare$  u: unload package from a truck

state variables:

- **t** true if first truck is at location L (else at R)
- $\blacksquare$  t<sub>2</sub> true if second truck is at location L (else at R)
- $\blacksquare$  *i* true if package is inside a truck
- $\blacksquare$  w encodes where exactly the package is:
	- if i is true, w true if package in first truck
	- $\blacksquare$  if *i* is false, w true if package at location L

<span id="page-13-0"></span>[Introduction](#page-2-0) [State Variables](#page-5-0) [State Formulas](#page-13-0) [Operators and Effects](#page-16-0) [Summary](#page-31-0)

# [State Formulas](#page-13-0)

#### <span id="page-14-0"></span>Representing Sets of States

How do we compactly represent sets of states, for example the set of goal states?

Idea: formula  $\varphi$  over the state variables represents the models of  $\varphi$ .

#### Definition (State Formula)

Let  $V$  be a finite set of propositional state variables.

A formula over V is a propositional logic formula using V as the set of atomic propositions.

#### <span id="page-15-0"></span>Running Example: Representing Goal States

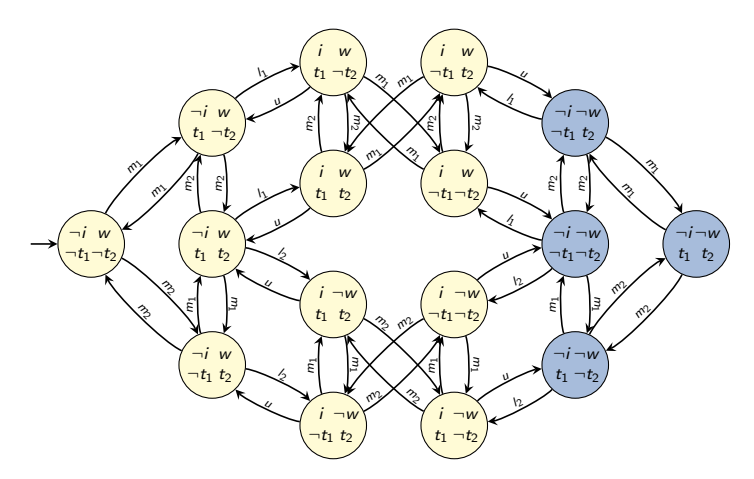

goal formula  $\gamma = \neg i \wedge \neg w$  represents goal states  $S_{\star}$ 

<span id="page-16-0"></span>

[Introduction](#page-2-0) [State Variables](#page-5-0) [State Formulas](#page-13-0) **[Operators and Effects](#page-16-0)** [Summary](#page-31-0)<br>
000 0000000000000 000 000 000 000 000

# [Operators and Effects](#page-16-0)

# <span id="page-17-0"></span>Operators Representing Transitions

How do we compactly represent transitions?

- **n** most complex aspect of a planning task
- central concept: operators

Idea: one operator o for each transition label  $\ell$ , describing

- in which states  $s$  a transition  $s \stackrel{\ell}{\to} s'$  exists (precondition)
- how state s' differs from state s (effect)
- what the cost of  $\ell$  is

## <span id="page-18-0"></span>Syntax of Operators

#### Definition (Operator)

An operator  $o$  over state variables  $V$  is an object with three properties:

- a precondition  $pre(o)$ , a formula over V
- **an effect eff(o)** over V, defined later in this chapter
- a cost  $cost(o) \in \mathbb{R}^+_0$

#### Notes:

- Operators are also called actions.
- Operators are often written as triples  $\langle pre(o), \text{eff}(o), \text{cost}(o) \rangle$ .
- **This can be abbreviated to pairs**  $\langle pre(o), eff(o) \rangle$ when the cost of the operator is irrelevant.

<span id="page-19-0"></span>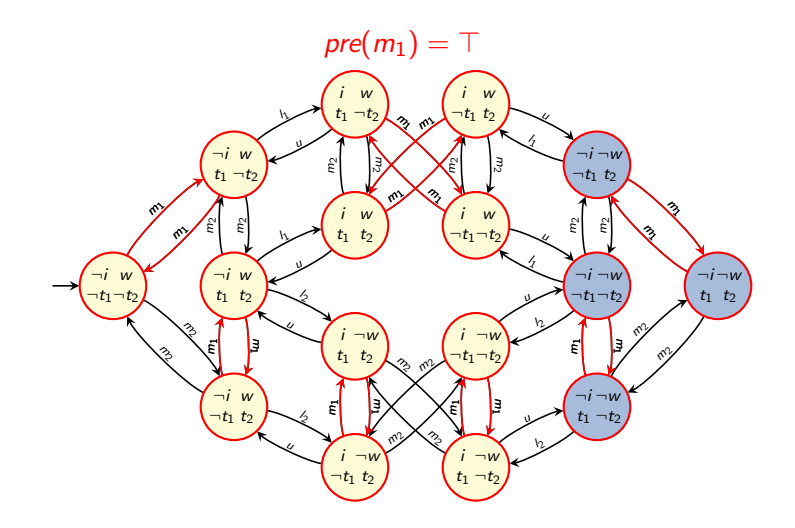

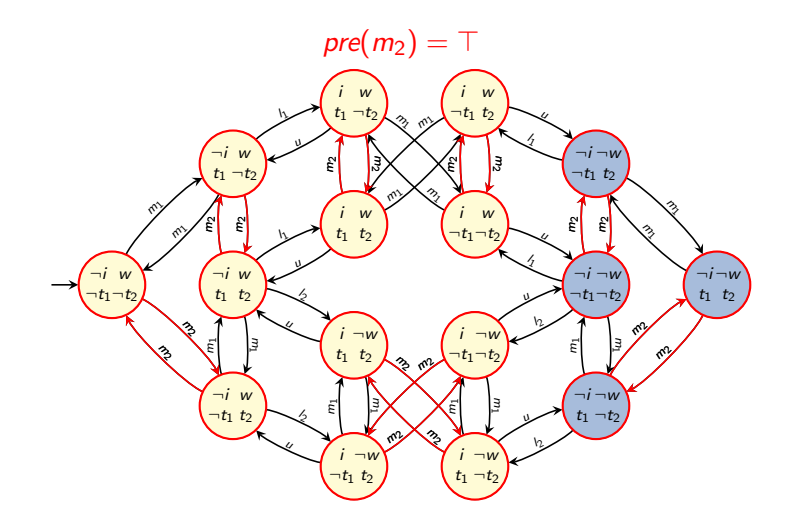

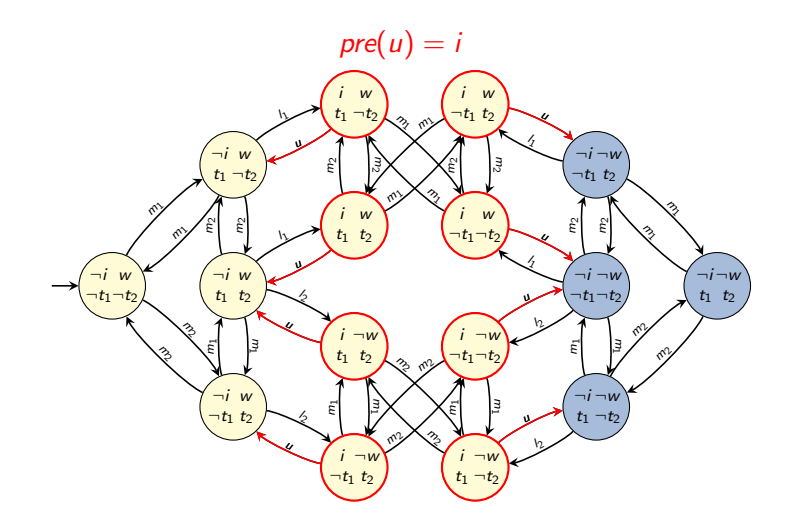

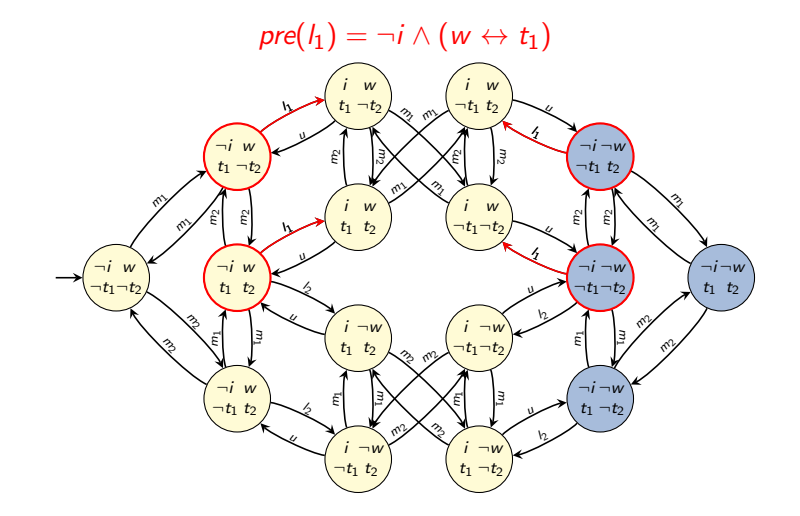

<span id="page-23-0"></span>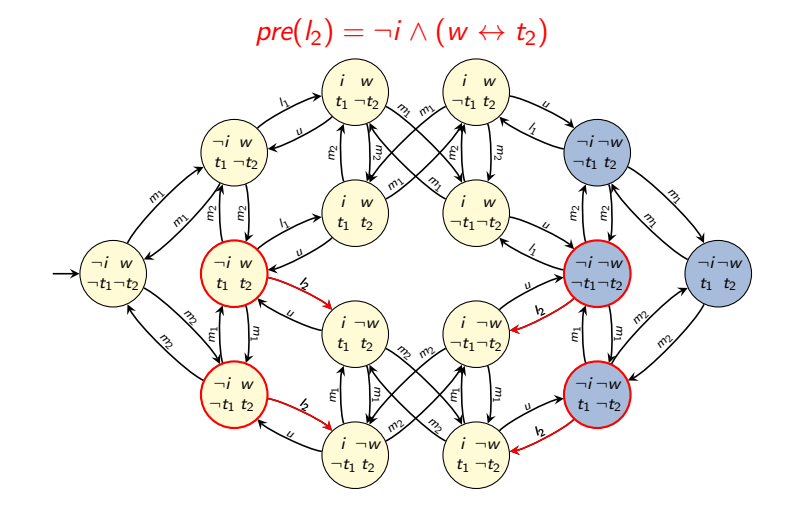

# <span id="page-24-0"></span>Syntax of Effects

#### Definition (Effect)

Effects over propositional state variables V are inductively defined as follows:

- ⊤ is an effect (empty effect).
- If  $v \in V$  is a propositional state variable. then  $v$  and  $\neg v$  are effects (atomic effect).
- If e and e' are effects, then  $(e \wedge e')$  is an effect (conjunctive effect).
- If  $\chi$  is a formula over V and e is an effect, then  $(\chi \rhd e)$  is an effect (conditional effect).

We may omit parentheses when this does not cause ambiguity. Example: we will later see that  $((e \wedge e') \wedge e'')$  behaves identically to  $(e \wedge (e' \wedge e''))$  and will write this as  $e \wedge e' \wedge e''$ .

## <span id="page-25-0"></span>Effects: Intuition

#### Intuition for effects:

- The empty effect  $\top$  changes nothing.
- Atomic effects can be understood as assignments that update the value of a state variable.

\n- $$
v
$$
 means " $v := T$ "
\n- $\neg v$  means " $v := F$ "
\n

- A conjunctive effect  $e = (e' \wedge e'')$  means that both subeffects e and  $e'$  take place simultaneously.
- A conditional effect  $e = (\chi \rhd e')$  means that subeffect  $e'$ takes place iff  $\chi$  is true in the state where e takes place.

<span id="page-26-0"></span>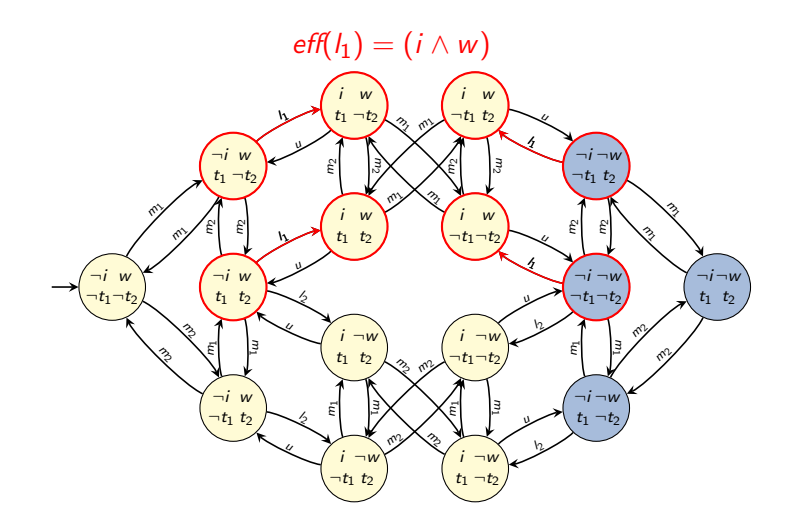

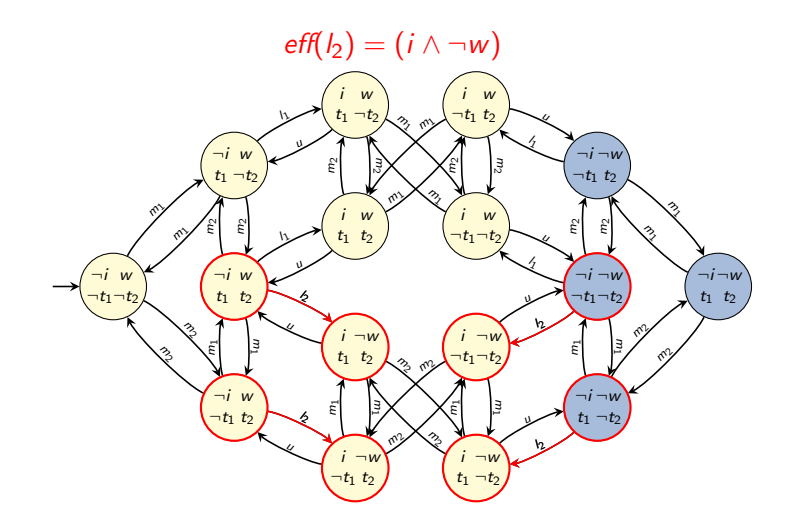

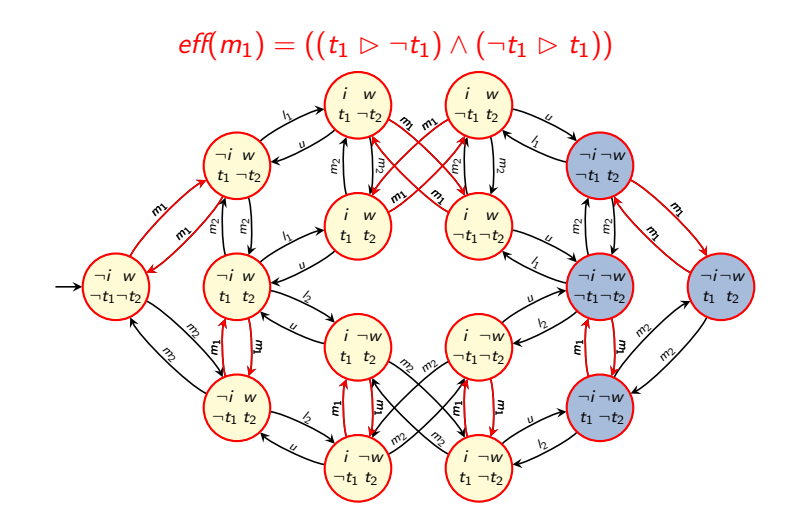

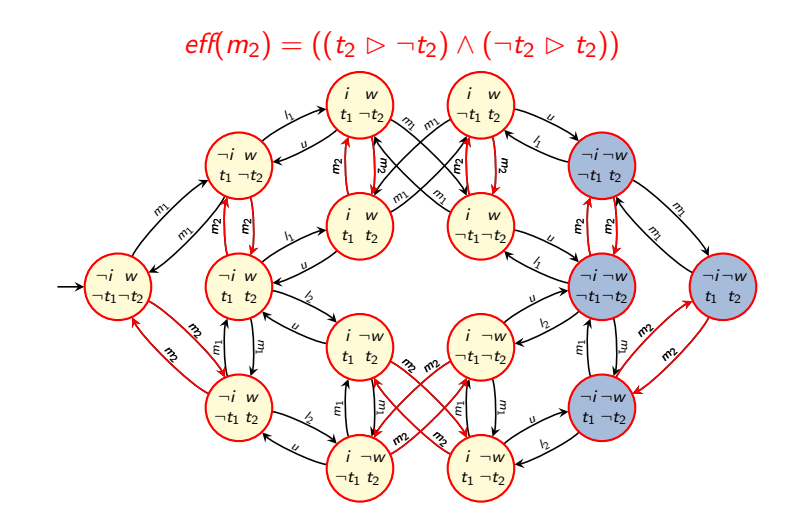

<span id="page-30-0"></span>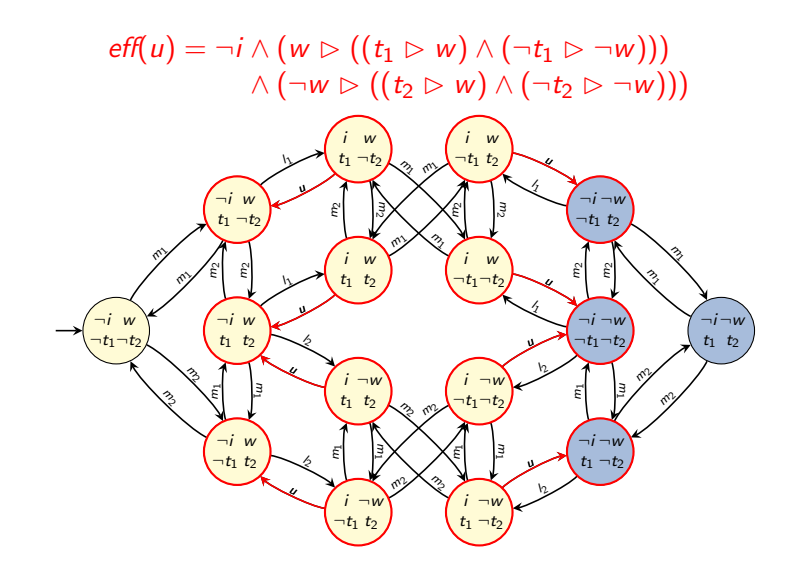

<span id="page-31-0"></span>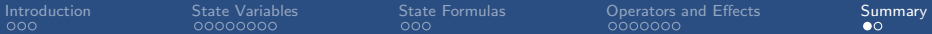

# [Summary](#page-31-0)

<span id="page-32-0"></span>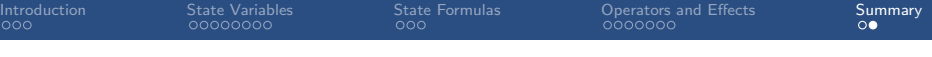

**Summary** 

- **Propositional state variables let us compactly describe** properties of large transition systems.
- A state is an assignment to a set of state variables.
- Sets of states are represented as formulas over state variables.
- **Operators describe when (precondition), how (effect)** and at which cost the state of the world can be changed.
- **Effects** are structured objects including empty, atomic, conjunctive and conditional effects.